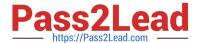

# C\_TS452\_2020<sup>Q&As</sup>

SAP Certified Application Associate - SAP S/4HANA Sourcing and Procurement

## Pass SAP C\_TS452\_2020 Exam with 100% Guarantee

Free Download Real Questions & Answers PDF and VCE file from:

https://www.pass2lead.com/c\_ts452\_2020.html

100% Passing Guarantee 100% Money Back Assurance

Following Questions and Answers are all new published by SAP Official Exam Center

- Instant Download After Purchase
- 100% Money Back Guarantee
- 365 Days Free Update
- 800,000+ Satisfied Customers

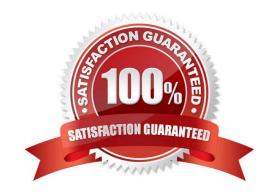

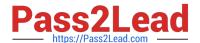

#### **QUESTION 1**

Production planning and product costing are to be implemented in your company. Which organizational level must you choose for stock valuation?

- A. Company code
- B. Controlling area
- C. Business area
- D. Plant

Correct Answer: B

#### **QUESTION 2**

Which of the following parameters should you consider when calculating there order point for a material?

There are 3 correct answers to this question.

- A. Lot-sizing procedure
- B. Expected daily requirements
- C. Safety stock
- D. Replenishment lead time
- E. Checking group for availability check

Correct Answer: BCD

#### **QUESTION 3**

What is the effect of setting the Freeze Book Inventory indicator in a physical inventory document header?

- A. The system blocks all inventory management units of the physical inventory document for goods movements.
- B. The book inventory is determined and fixed in the physical inventory document at the time of the difference posting.
- C. The book inventory is determined and fixed in the physical inventory document at the beginning of the count.
- D. The system blocks all inventory management units of the physical inventory document for procurement.

Correct Answer: C

#### **QUESTION 4**

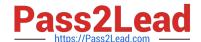

### https://www.pass2lead.com/c\_ts452\_2020.html

2024 Latest pass2lead C\_TS452\_2020 PDF and VCE dumps Download

What are some available SAP Smart Business key performance indicators (KPIs) for contracts? There are 3 correct answers to this question.

- A. Unused contracts
- B. Contract leakage
- C. Conditions by contract
- D. Contract release orders
- E. Value contract consumption

Correct Answer: ABE

#### **QUESTION 5**

There are multiple company codes and plants in your SAP S/4HANA system. You have set the valuation area to plant level. How can you reduce the effort to configure account determination?

- A. You can use the valuation grouping code to group together plants assigned to company codes with the same chart of accounts.
- B. You can use the valuation grouping code to group together plants assigned to company codes with different charts of accounts.
- C. You can use the account grouping code to group together plants assigned to company codes with different charts of accounts.
- D. You can use the account grouping code to group together plants assigned to company codes with the same chart of accounts.

Correct Answer: D

C TS452 2020 Practice
Test

C TS452 2020 Exam Questions

C TS452 2020 Braindumps